## КОМИТЕТ ПО ОБРАЗОВАНИЮ АДМИНИСТРАЦИИ МУНИЦИПАЛЬНОГО ОБРАЗОВАНИЯ ГОРОД ЕФРЕМОВ

## ПРИКАЗ

от «18» января 2023 г.

г. Ефремов

No 17

## Об организации занятости и оздоровления детей и подростков в период весенних каникул

На основании постановления Правительства Тульской области от 29.03.2016 № 113 «Об организации отдыха, оздоровления и занятости детей в Тульской области» (в редакции постановления Правительства Тульской области от 07.09.2017 № 385, от 06.08.2021 №480), с целью повышения эффективности работы по организации досуговой и трудовой занятости учащихся в период весенней оздоровительной кампании 2023 года, ПРИКАЗЫВАЮ:

1. Руководителям образовательных организаций:

1.1. разработать план мероприятий на период весенних каникул, предусмотрев организацию и проведение физкультурно-оздоровительных, спортивно-массовых мероприятий, экскурсий, коллективных творческих дел;

срок исполнения: до 10.03.2023 г.

 $1.2.$ назначить приказом образовательной ПО организации ответственного за организацию оздоровления и занятости обучающихся в период весенних каникул;

срок исполнения: до 10.03.2023 г.

1.3. разработать Памятку для родителей по обеспечению безопасности несовершеннолетних в период весенних каникул 2023г., довести её до сведения родительской общественности;

срок исполнения: до 10.03.2023г.

 $1.4.$ уведомить законных представителей обучающихся об ответственности за жизнь и здоровье детей в период весенних каникул, о недопущении оставления детей без присмотра вблизи водоёмов, а также иных местах, представляющих угрозу жизни и здоровью детей;

срок исполнения: до 10.03.2023 г.

1.5. в период весенних каникул:

1.5.1. привлечь к работе с обучающимися библиотекарей, педагоговпсихологов, учителей физической культуры;

1.5.2. организовать оздоровление и занятость детей с особенностями психофизического развития, предусмотрев включение их в совместную со здоровыми сверстниками деятельность;

1.5.3. в случае выезда обучающихся подучетных категорий за пределы города, обеспечить информирование инспектора ПДН, закрепленного за образовательной организацией муниципального образования город Ефремов;

 $1.5.4.$ заполнить каждого подростка, на состоящего на профилактическом учёте карту занятости;

срок исполнения: 10.03.2023г.

1.5.5. продолжить работу по профилактике детского дорожнотранспортного травматизма, соблюдению техники безопасности, в том числе во время проведения массовых мероприятий, туристических походов, поездок и перевозок учащихся всеми видами транспорта;

1.5.6. создать необходимые условия для реализации комплекса физкультурно-оздоровительных и других мероприятий, проведения работы по гигиеническому воспитанию детей и подростков, популяризации навыков жизни, здорового образа профилактике алкоголизма, наркомании. табакокурения, суицидального поведения;

1.5.7. создать на официальных сайтах вкладку «Весенние каникулы-2023», наполнив ее содержимое информацией о работе образовательной организации в каникулярный период, о проведении мероприятий по организации малых форм занятости и досуга детей в период весенних каникул, лагерей с дневным пребыванием. Также, информацию об организации занятости и оздоровления детей в период весенних каникул разместить в электронных дневниках, донести до сведения родителей (законных представителей) путем размещения в родительских чатах;

срок исполнения: до 10.03.2023 г.

1.6. провести:

1.6.1. обучение и проверку знаний обучающихся по вопросам безопасного поведения в образовательной организации, в общественных местах, на дороге, реках и водоемах, во время проведения культурно-массовых и физкультурно-оздоровительных мероприятий, по вопросам электро- и пожарной безопасности в период весенних каникул. Проверку знаний оформить записями в соответствующих журналах;

срок исполнения: до 10.03.2023 г.

1.6.2. родительские собрания с обсуждением вопроса организации безопасного досуга обучающихся во время весенних каникул, уведомить родителей (законных представителей) об ответственности за жизнь и здоровье детей в период каникул, о недопущении оставления детей без присмотра вблизи водоемов, а также в иных местах, представляющих угрозу жизни и здоровью детей;

срок исполнения: до 10.03.2023 г.

1.6.3 осмотры зданий и сооружений, спортивных площадок, в том числе открытых плоскостных сооружений и испытания всех видов имеющегося оборудования и инвентаря с целью безопасной эксплуатации. Результаты оформить актами проверок;

срок исполнения: до 10.03.2023г.

1.7. организовать работу лагерей с дневным пребыванием на базе образовательных организаций в период с 27.03.2023 по 31.03.2023 (согласно Приложению №1):

 $1.7.1.$ разработать программу пребывания лагеря дневного обучающихся, рассмотрев возможность организации профильной смены; срок исполнения: до 10.03.2023г.

1.7.2. обеспечить набор детей в лагерь, утвердить списочный состав детей, зачисленных в лагерь;

1.7.3. предусмотреть охват учащихся из числа детей-сирот и детей, оставшихся без попечения родителей, находящихся в трудной жизненной ситуации, а также состоящих на различных видах профилактического учета, в лагерях дневного пребывания на уровне 100%, разработать и утвердить индивидуальную занятость детей, состоящих на учете, совместно с наставниками. общественными воспитателями. Предоставить данную информацию старшему инспектору комитета по образованию АМО город Ефремов Нестеровой С.А.;

срок исполнения: до 10.03.2023г.

1.7.4. принять дополнительные меры по обеспечению безопасных условий пребывания обучающихся, уделив особое внимание пожарной работоспособности и исправности систем автоматической сигнализации, состоянию путей эвакуации и эвакуационных выходов, наличию и готовности к применению первичных средств пожаротушения;

1.7.5. возложить ответственность за жизнь и здоровье обучающихся во время пребывания в лагере с дневным пребыванием на начальника лагеря, педагогических работников, задействованных в работе лагеря, ответственного за охрану труда в лагере;

1.7.6. включить в план работы лагеря мероприятия по популяризации навыков здорового образа жизни, профилактике детского травматизма, противоправного поведения:

1.7.7. установить, что сумма, расходуемая на питание одного ребенка в день, составляет 325 руб.;

1.7.8. предоставить в комитет по образованию администрации муниципального образования город Ефремов отчет о деятельности лагеря с дневным пребыванием;

срок исполнения: до 05.04.2023г.

2. Руководителю МКУДО «Дворец детского и юношеского творчества» (Гладких В.В.) организовать досуговую деятельность обучающихся образовательных организаций муниципалитета в каникулярное время.

3. Ответственность за исполнение настоящего приказа возложить на руководителей образовательных организаций, контроль - на Нестерову С.А. старшего инспектора комитета по образованию АМО г. Ефремов.

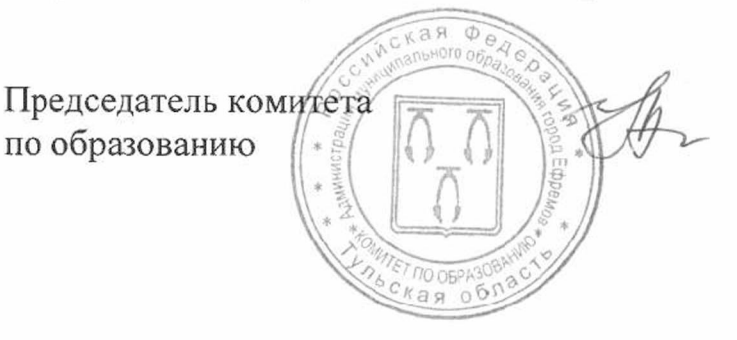

Е.А. Мельник

Исп. Нестерова С.А. комитет по образованию МО старший инспектор 8 (48741) 6-47-95